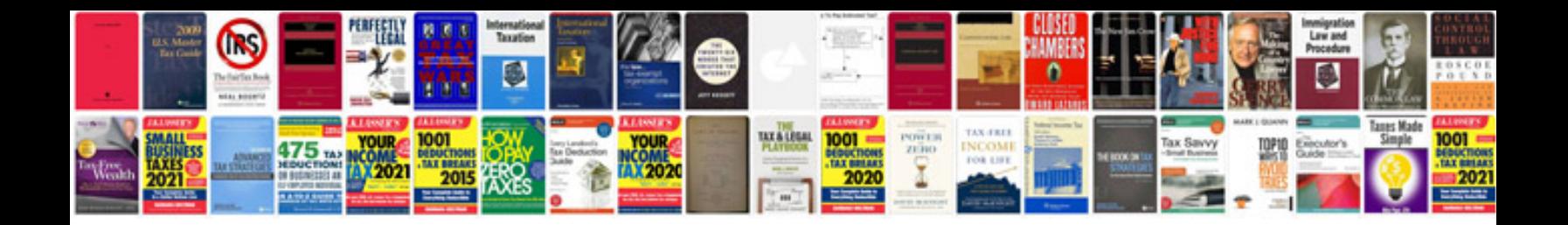

**Xml schema doc**

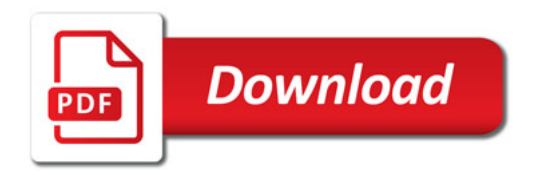

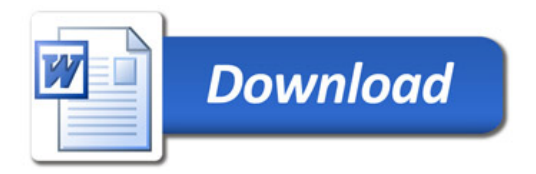